#### MAYZENT (siponimod)<sup>▼</sup>

# **Kartica s podsjetnikom o trudnoći za žene reproduktivne dobi**

Ova kartica predstavlja edukacijski materijal koji je obavezan kao uvjet za stavljanje lijeka Mayzent u promet, u cilju dodatne minimizacije važnih odabranih rizika.

Bez promidžbenog sadržaja.

Informacije navedene u ovom edukacijskom materijalu ne zamjenjuju one navedene u uputi o lijeku koja je priložena svakom pakiranju ovog lijeka. Za potpune informacije prije primjene lijeka pročitajte uputu o lijeku (dostupna u svakom pakiranju lijeka i na www.halmed.hr/Lijekovi/Baza-lijekova).

 Ovaj je lijek pod dodatnim praćenjem. Time se omogućuje brzo otkrivanje novih sigurnosnih informacija. Prijavom svih sumnji na nuspojavu i Vi možete pomoći. Upute za prijavljivanje dostupne su na www.halmed.hr

Ovaj edukacijski materijal možete pronaći na internetskim stranicama Agencije za lijekove i medicinske proizvode (HALMED) u dijelu Farmakovigilancija/Mjere minimizacije rizika.

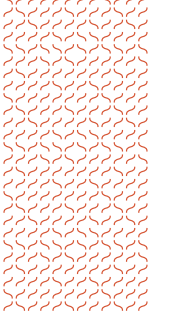

333333333 ידא זאראלא ہ ہے پہ ہے ہے ہے ہے シトンシンシン برترم تربر بالربائرتر ノミドノマンミンド ، مہر برم ہے ہے ہے ・ノントンノント نر بر با بر نر بر بر トノトノノノノ ، مہر پر ہر ہر ہر ہر ہر

verzija 1; rujan, 2020.

# **Prije početka liječenja siponimodom**

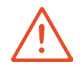

#### **Siponimod ne smiju koristiti trudnice i žene reproduktivne dobi koje ne upotrebljavaju učinkovitu kontracepciju.**

Prije početka liječenja, u žena reproduktivne dobi mora se napraviti test na trudnoću, a liječnik mora potvrditi negativan rezultat.

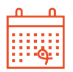

Razgovarajte sa svojim liječnikom o učinkovitim metodama kontracepcije koje morate koristiti tijekom liječenja i najmanje 10 dana nakon prestanka liječenja siponimodom.

## **Dok uzimate siponimod**

Dok uzimate siponimod ne smijete zatrudnjeti.

Morate koristiti učinkovite metode kontracepcije tijekom liječenja te najmanje 10 dana nakon što prekinete liječenje.

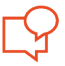

Tijekom liječenja ćete u određenim vremenskim intervalima ponavljati test na trudnoću i liječnik će morati potvrditi negativan rezultat.

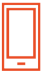

Ako planirate zatrudnjeti ili ako zatrudnite, razgovarajte sa svojim liječnikom jer ćete morati prekinuti liječenje siponimodom. Liječnik će Vas upoznati s mogućim rizicima za nerođeno dijete koje siponimod može uzrokovati te razgovarati o mogućem povratku aktivnosti bolesti nakon prestanka liječenja siponimodom.

U slučaju da dođe do trudnoće tijekom liječenja siponimodom, liječnik će Vam savjetovati kontrolne preglede (npr. pregled ultrazvukom).

### **Dok uzimate siponimod**

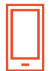

U slučaju da dođe do trudnoće tijekom liječenja siponimodom, molimo Vas da to odmah prijavite svom liječniku

[IME I PREZIME I KONTAKT PODACI LIJEČNIKA KOJI JE PROPISAO LIJEK]

ili Novartisu prijavom na adresu elektroničke pošte: prijava.nuspojave@ novartis.com ili na način opisan u dijelu **Prijavljivanje nuspojava** na zadnioj strani ove kartice.

Novartis je uspostavio program **Intenzivnog praćenja ishoda trudnoće** (engl. PRegnancy outcomes Intensive Monitoring, PRIM) u svrhu prikupljanja informacija o trudnoći u bolesnica izloženih siponimodu neposredno prije ili tijekom trudnoće te o ishodima za dijete 12 mjeseci nakon poroda.

# **Nakon što prestanete uzimati siponimod**

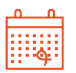

Učinkovite metode kontracepcije morate koristiti još najmanje 10 dana nakon što prestanete uzimati siponimod.

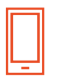

U slučaju da dođe do trudnoće u roku od 10 dana od prestanka liječenja, odmah to prijavite svom liječniku

[IME I PREZIME I KONTAKT PODACI LIJEČNIKA KOJI JE PROPISAO LIJEK]

ili Novartisu prijavom na adresu elektroničke pošte: prijava.nuspojave@ novartis.com ili na način opisan u dijelu **Prijavljivanje nuspojava** na zadnjoj stranici ove kartice, bez obzira na opažene neželjene ishode.

### **Nakon što prestanete uzimati siponimod**

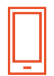

Novartis je uspostavio program **Intenzivnog praćenja ishoda trudnoće (PRIM)** u svrhu prikupljanja informacija o trudnoći u bolesnica izloženih siponimodu neposredno prije ili tijekom trudnoće te o ishodima za dijete 12 mjeseci nakon poroda.

Odmah obavijestite svog liječnika ako Vam se čini da se Vaša MS pogoršava (npr. slabost ili promjene vida) ili ako primijetite bilo koje nove simptome nakon prestanka liječenja siponimodom.

# **Kontakt podaci Vašeg liječnika**

Upisati ime i prezime i kontakt podatke liječnika

verzija 1: rujan, 2020. *7* 

# **Prijavljivanje nuspojava**

Ako primijetite bilo koju nuspojavu, potrebno je obavijestiti liječnika, ljekarnika ili medicinsku sestru. To uključuje i svaku moguću nuspojavu koja nije navedena u uputi o lijeku. Nuspojave možete prijaviti izravno putem nacionalnog sustava za prijavu nuspojava: Agenciji za lijekove i medicinske proizvode (HALMED) putem internetske stranice www.halmed.hr ili potražite HALMED aplikaciju putem Google Play ili Apple App Store trgovine. Prijavljivanjem nuspojava možete pridonijeti u procjeni sigurnosti ovog lijeka.

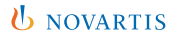